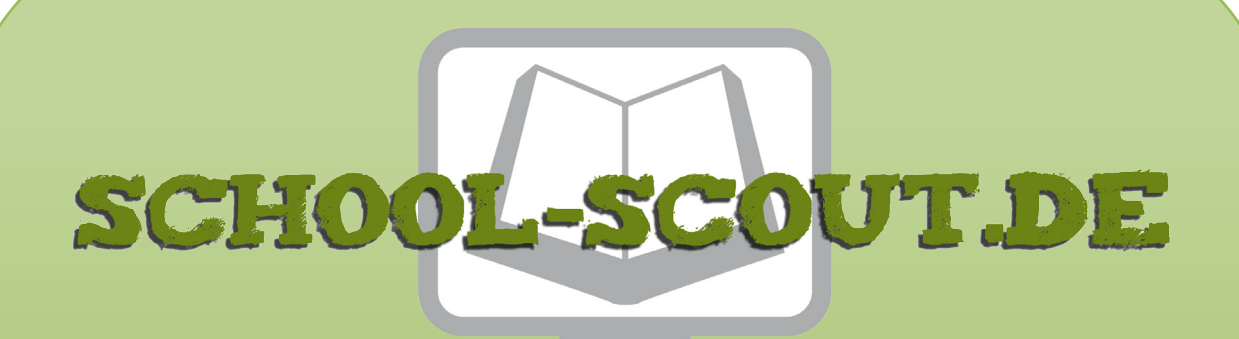

## **Unterrichtsmaterialien in digitaler und in gedruckter Form**

# **Auszug aus:**

33 Ideen Digitale Medien Latein

**Das komplette Material finden Sie hier:**

[School-Scout.de](http://www.school-scout.de/74537-33-ideen-digitale-medien-latein)

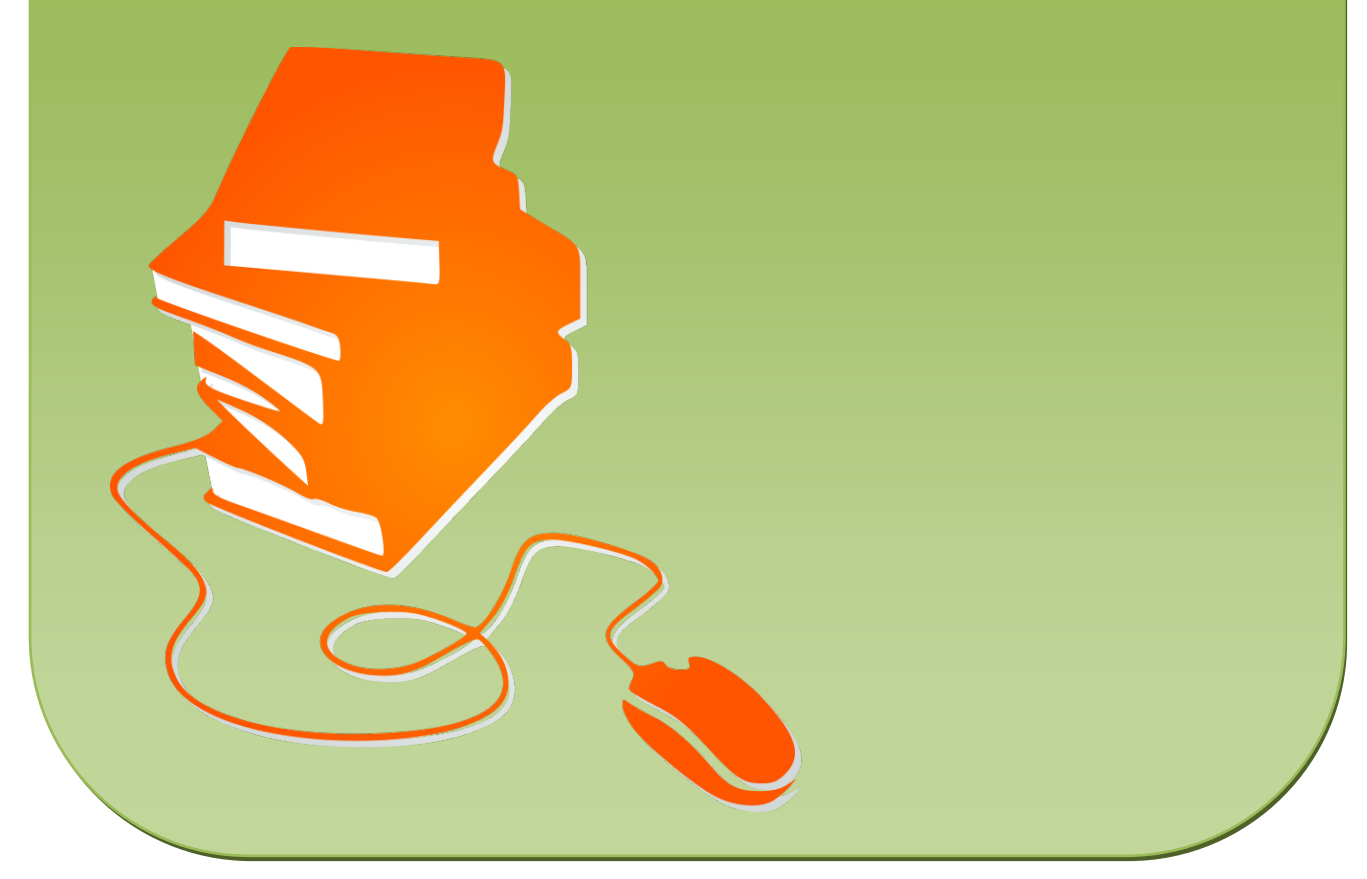

© Copyright school-scout.de / e-learning-academy AG – Urheberrechtshinweis (® erser Material-Vorschau sind Copyright school-scout.de / e-learning-academy AG – Urheberrechtshinweis<br>Iearning-academy AG. Wer diese Vorschause

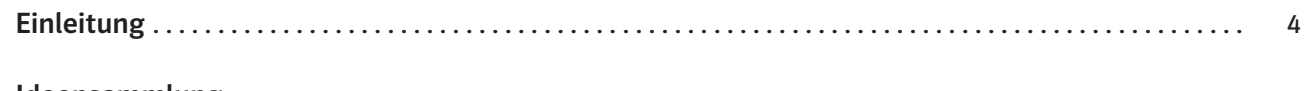

#### Ideensammlung

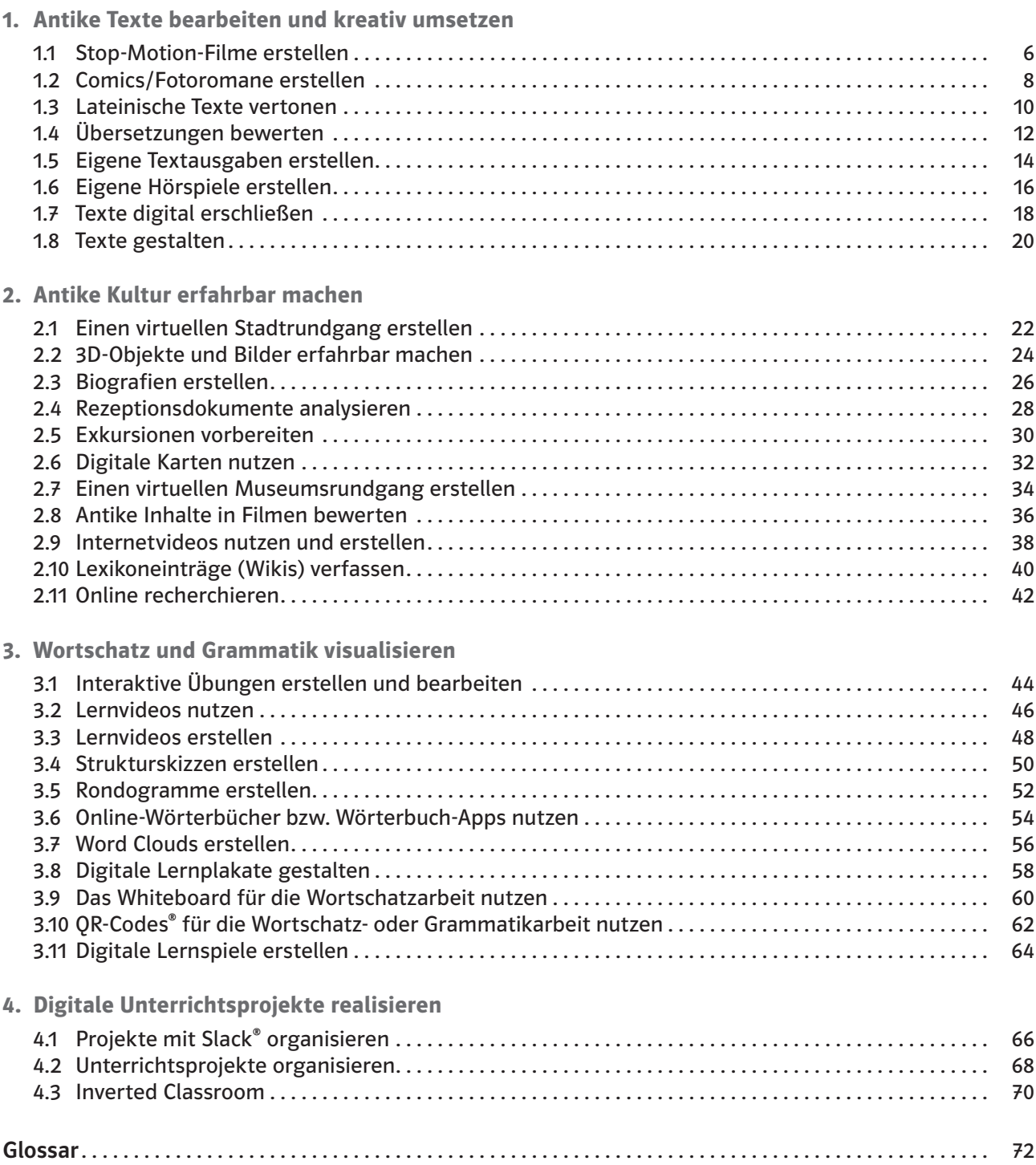

#### Digitale Medien im Lateinunterricht

Die digitalen Medien halten Einzug in den Unterricht, dem kann und sollte man sich nicht entziehen. Dafür ist es natürlich notwendig, dass in den Schulen die entsprechenden Voraussetzungen geschaffen werden. Das beginnt mit der Einrichtung stabiler und zuverlässiger WLAN-Netzwerke und damit verbunden deren Wartung und Pflege. In ähnlicher Weise sollte mit den Geräten umgegangen werden, unabhängig davon, ob es sich um Desktop-Computer oder mobile Endgeräte, wie Tablets, handelt. Die hier vorgestellten Ideen sind zumeist so konzipiert, dass sie sowohl am Computer als auch mit einem Tablet umgesetzt werden können.

Ohne die Bereitschaft des Lehrers<sup>1</sup>, sich auf neue Wege zu begeben, funktioniert diese Ideensammlung nicht. Er muss offen sein, Dinge auszuprobieren und den Schülern ein gewisses Vertrauen entgegenzubringen. Die Ideensammlung soll die Schüler motivieren, ihre Eigenschaft als Digital Natives in die Schule einzubringen und die Vorteile der neuen Technologien sinnvoll einzusetzen. Neben der Handlungsorientierung soll vor allem das kooperative Lernen unter den Schülern gestärkt werden. So sind fast alle Ideen des Bandes für Partner- bzw. Gruppenarbeit konzipiert. Darüber hinaus sind viele Ideen auf eine Produktorientierung ausgelegt. Die Schüler sollen damit auch mit den aktuellen, wichtigen Themen Urheberrecht und Datenschutz vertraut gemacht werden. Der Umgang mit den eben genannten Bereichen und auch ein sensibler Umgang mit den Informationen, die im Internet angeboten werden, tragen zudem zur Förderung der Medienbildung von Schülern bei. Zu guter Letzt soll mit der Ideensammlung natürlich die Kreativität der Schüler aktiviert werden. Dafür ist ein Großteil der Unterrichtsideen sehr offen angelegt und bietet zahlreiche alternative Ansätze, um den individuellen Neigungen jedes Schülers gerecht zu werden.

Auch wenn sich der Lateinunterricht in erster Linie mit der Antike befasst, können verschiedene moderne Methoden dazu genutzt werden, um die Alten Sprachen wieder attraktiver für unsere Schüler zu machen.

#### Aufbau des Bandes

Der Band umfasst 33 Unterrichtsideen für den Lateinunterricht, die alle ausschließlich für den Umgang mit digitalen Medien ausgelegt sind. Die Ideen wurden praktisch erprobt und zum Teil mehrfach im Unterricht durchgeführt.

Die Ideen werden jeweils auf einer Doppelseite übersichtlich und verständlich dargestellt. Sie werden allgemein beschrieben (Beschreibung) und anschließend an einem oder zwei konkreten Beispielen ausgeführt (Ablauf und Methode an einem konkreten Beispiel). Diese Beispiele nehmen zum Teil klassische Inhalte des Lateinunterrichts auf, beziehen sich aber auch teilweise auf bestimmte Lehrbücher. Jedoch sind die Ideen so angelegt, dass sie auch problemlos auf andere Lehrwerke oder Autoren übertragen werden können. Grundsätzlich gilt für alle Ideen, dass sie exemplarisch zu verstehen sind. Sie können je nach Unterrichtsgeschehen und gerätetechnischen Voraussetzungen angepasst und verändert werden.

In der Kopfzeile jeder Doppelseite findet sich ein Hinweis, für welche Klassen- bzw. Altersstufe die jeweilige Idee gedacht ist.

Ebenso finden sich Hinweise, welche technischen Voraussetzungen für die jeweilige Unterrichtsidee notwendig sind (Benötigte Materialien und technische Voraussetzungen). Diese sind so einfach wie möglich gehalten, da nur die wenigsten Schulen mit genügend Laptops oder Tablets für jeden Schüler ausgestattet sind. Die meisten Ideen funktionieren in einem Computerraum, über den wohl fast jede Schule verfügt. Für einige Ideen sind eine spezielle Software oder eine entsprechende App nötig. Diese Informationen findet man ebenfalls unter dieser Rubrik. Immer mal wieder soll auch das Smartphone zum Einsatz kommen, das die Schüler zumeist sowieso in der Schule dabeihaben. Hier geht es vor allem um den Gebrauch der Kamera, auch als Scanfunktion von QR-Codes®. Ob Smart-

<sup>1</sup> Aufgrund der besseren Lesbarkeit ist in diesem Buch mit Lehrer immer auch die Lehrerin gemeint; ebenso verhält es sich bei Schüler und Schülerin etc.

phones im Unterricht eingesetzt werden können, hängt natürlich von den Regularien der jeweiligen Schule ab.

Die 33 Unterrichtsideen sind verschiedenen Kompetenzbereichen zugeordnet, die zwar bewusst nicht unmittelbar an die Kompetenzbereiche einzelner Bildungspläne angepasst sind, jedoch die klassischen Arbeitsbereiche des Lateinunterrichts (Wortschatz, Grammatik, Texte und Literatur, Antike Kultur) abdecken. Sie dienen lediglich dazu, den praktischen Umgang mit den einzelnen Ideen zu vereinfachen. Die Kompetenzbereiche in diesem Band sind folgende:

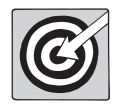

- Antike Texte bearbeiten und kreativ umsetzen
- Antike Kultur erfahrbar machen
- Wortschatz und Grammatik visualisieren
- Digitale Unterrichtsprojekte realisieren

Jede Unterrichtsidee kann einer oder mehreren Unterrichtsphasen zugeordnet werden. Folgende Phasen werden für die Ideen ausgewiesen:

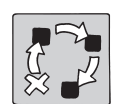

• Einstieg

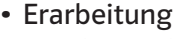

- Ergebnissicherung
- Vertiefung
- Wiederholung
- Übung
- Anwendung
- Projekt

Eine weitere Rubrik befasst sich mit möglichen auftretenden Problemen und gibt Tipps für den Umgang mit eben diesen (Mögliche Fallstricke und Tipps). Darüber hinaus finden sich noch weiter ausdifferenzierte Variationsmöglichkeiten für jede Unterrichtsidee.

Um die Unterrichtsideen möglichst allen Beteiligten zugänglich zu machen, ist bei den meisten Beispielen eine analoge Variante beigefügt (Analoge Alternative). Diese Rubrik ist in erster Linie für die Kollegen ausgelegt, die an Schulen mit unzureichender digitaler Ausstattung arbeiten.

Den Abschluss jeder Idee bilden Hinweise auf weiterführendes Material, Umsetzungsbeispiele und zusätzliche Informationen (Beispiele und Infoseiten). Diese Hinweise sind über einen QR-Code® schnell abrufbar. Für die Nutzung des QR-Codes® wird ein Smartphone oder Tablet mit einer vorinstallierten App zur Erkennung der Codes benötigt. Teilweise ist diese Funktion schon in die Kamera von Smartphones und Tablets der neuesten Generation integriert.

#### Ausblick

Auch wenn es heutzutage noch viele Bedenkenträger beim Thema Digitale Medien gibt, müssen wir uns der Realität stellen, dass die Digitalisierung Einzug in den Schulen halten wird. Vielfach sind schon jetzt in den meisten Schulen Beamer und Whiteboards Standard in den Klassenzimmern, genutzt werden sie aber noch zu wenig. Es sollte in den kommenden Jahren versucht werden, die Vorteile von digitalen Medien mehr und mehr zu nutzen. Wie der Band hoffentlich zeigen kann, ist dazu kein abgeschlossenes Informatikstudium notwendig.

5

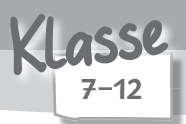

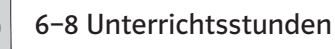

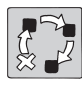

Vertiefung / Projekt

Antike Texte bearbeiten und kreativ umsetzen

#### Beschreibung

 $\Rightarrow$  Stop-Motion-Filme sind kurze Videos, die man mit entsprechenden Apps und ein wenig Kreativität relativ leicht herstellen kann. Selbst mit einer Smartphone-Kamera und einigen Spielfiguren lassen sich eindrucksvolle Videos drehen. Grundlage für einen Stop-Motion-Film sollte in der Regel ein lateinischer Text sein, sei es das Original oder ein Text aus dem Lehrbuch. Die Video-Apps Stop Motion Studio und iMotion® HD bieten jeweils eine bedienerfreundliche Oberfläche, die es den Schülern ermöglicht, intuitiv ans Werk zu gehen. Bei beiden Apps muss man mit eigenen Figuren bzw. Schauspielern agieren. Mit den Spielfiguren kann die Handlung nachvollzogen werden. Zusätzlich können Kommentare, Dialoge und Hintergrundmusik ergänzt werden.

#### Benötigte Materialien und technische Voraussetzungen

- Tablet oder Smartphone pro Kleingruppe
- Selfie-Stick oder Stativ
- Spielfiguren

#### Ablauf und Methode an einem konkreten Beispiel

- In den letzten Stunden wurde mit den Schülern am Text "Daedalus und Ikarus" aus Ovids Metamorphosen (met. VIII 183–235) gearbeitet und der Handlungsablauf geklärt.
- In Kleingruppen sollen die Schüler nun ein  $\Rightarrow$  Storyboard erarbeiten, wie sie die Geschichte in einem Stop-Motion-Video umsetzen und mit welcher App sie arbeiten wollen.
- Alternativ kann man die gesamte Geschichte in einzelne Szenen / Episoden unterteilen und diese arbeitsteilig erarbeiten lassen. Am Ende wird alles zu einem Film zusammengefügt.
- Optional kann es sinnvoll sein, einen passenden Hintergrund (z. B. den Palast von Knossos) anzufertigen oder sogar noch einen Schritt weiterzugehen und mit einem sogenannten  $\Rightarrow$  Greenscreen zu arbeiten. Entsprechende Apps, z. B. Green Screen by Do Ink (https://de.videezy.com), erlauben es, eigene Hintergründe zu integrieren. Dies können auch bewegte Hintergründe sein. Für den Mythos von Daedalus und Ikarus könnte man hier z. B. an einen Hintergrund mit vorbeiziehenden Wolken oder Luftaufnahmen von einem Meer denken.

Beispiel Hintergrund mit vorbeiziehenden Wolken:

https://de.videezy.com/wolken/11787-zeitspanne-von-gro-en-gruppen-altocumulus-bew-lktsich- bewegliches-slowl-auf-blauem-himmel-mit-aufflackern-in-4k

Beispiel Luftaufnahmen von einem Meer:

https://de.videezy.com/natur/13366-zeitspanne-von-wolken-und-von-wellen-die-sich-schnell-instrandlandschaft-in-4k-bewegen

- Anschließend gestalten die Schüler eine Art "Set" und positionieren die Figuren so, wie sie es in ihrer Storyline geplant hatten.
- Die Figuren werden nun Szene für Szene weiterbewegt, dass am Ende ein bewegtes Bild, ein Film, entsteht.
- In der Nachbearbeitung können Kommentare, Geräusche oder Musik hinzugefügt werden.

1

2

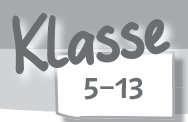

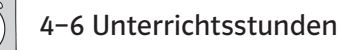

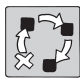

Vertiefung / Projekt

Antike Texte bearbeiten und kreativ umsetzen

Beschreibung

Für den kreativen Umgang mit antiken Texten bietet es sich an, diese in anderer differenzierter Form aufarbeiten zu lassen. Die Schüler erstellen zu einem schon bearbeiteten Text einen Comicstrip, den sie mit digitalen (oder analogen) Hilfsmitteln selbst gezeichnet und mit kleinen Texten versehen haben. Alternativ lässt sich diese Methode auch für einen Fotoroman mit selbst geschossenen Bildern anwenden. Des Weiteren können die Schüler auch digitalisierte Bildquellen aus dem Internet verwenden.

### Benötigte Materialien und technische Voraussetzungen

- Tablet / Smartphone oder Computer pro Kleingruppe mit vorinstallierter App, z. B. Clip2Comic (iOS®), bzw. Programm, z. B. Pixton oder Canva®
- eigene Fotos oder Fotos aus Internet-Bildquellen, z. B. Wikimedia Commons®, Flickr®, Pixabay

#### Ablauf und Methode an einem konkreten Beispiel

Beispiel 1:

- Setting: Die Klasse hat einen Lehrbuchtext zu Odysseus' Abenteuern bearbeitet, z. B. die Episode um den Zyklopen Polyphem.
- Vorbereitung: Der Lehrer hat mit der Klasse den Lehrbuchtext erschlossen, übersetzt und interpretiert.
- Die Geschichte wird von den Schülern in einzelne Szenen unterteilt und ein grober Skizzenplan mit entsprechenden Sprech- bzw. Gedankenblasen wird erstellt.
- Nachdem die Kleingruppe sich auf einen Entwurf geeinigt hat, geht sie nun in die Feinplanung und gestaltet passende Zeichnungen bzw. sucht sich passende Fotomotive.
- Mit einer App oder einem Browserprogramm können die Schüler nun ihre eigenen Zeichnungen / Fotos in das Comic integrieren oder aus Vorlagen (z. B. im Programm Canva®) auswählen.
- Bei der Gestaltung der Sprechblasen ist man als Lehrer frei, wie man vorgeht. Tatsächlich wäre es auch möglich, leistungsstärkeren Schülern die Aufgabe zu geben, Beiträge auf Lateinisch zu verfassen.
- Das Ergebnis kann entweder über die Schul- bzw. Klassenhomepage oder auch mit einem Ausdruck präsentiert werden. Bei letzterem könnte man alle Ergebnisse der Klasse zu einem Odysseus-Comic zusammenfassen.

Beispiel 2:

- Setting: Die Lerngruppe hat sich in der vergangenen Unterrichtseinheit mit dem vierten Buch von Vergils Aeneis und somit mit der Beziehung zwischen Dido und Aeneas beschäftigt.
- Die Aufgabe besteht nun darin, alle wichtigen Szenen und Facetten dieser außergewöhnlichen Beziehung zu exzerpieren und eine Szenenauswahl vorzubereiten.
- Hat man sich auf eine Szenenauswahl geeinigt, müssen die Rollen und Kulissen festgelegt werden. Anschließend werden passende Fotomotive ausgewählt.
- Bei der Erstellung der Fotos sollte auf das entsprechende Ambiente (Licht, Hintergrund, Kulisse) geachtet werden.

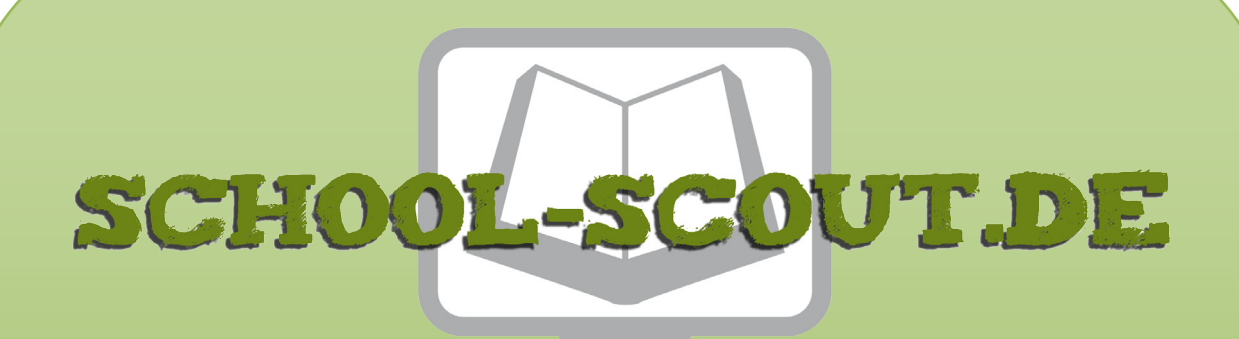

## **Unterrichtsmaterialien in digitaler und in gedruckter Form**

# **Auszug aus:**

33 Ideen Digitale Medien Latein

**Das komplette Material finden Sie hier:**

[School-Scout.de](http://www.school-scout.de/74537-33-ideen-digitale-medien-latein)

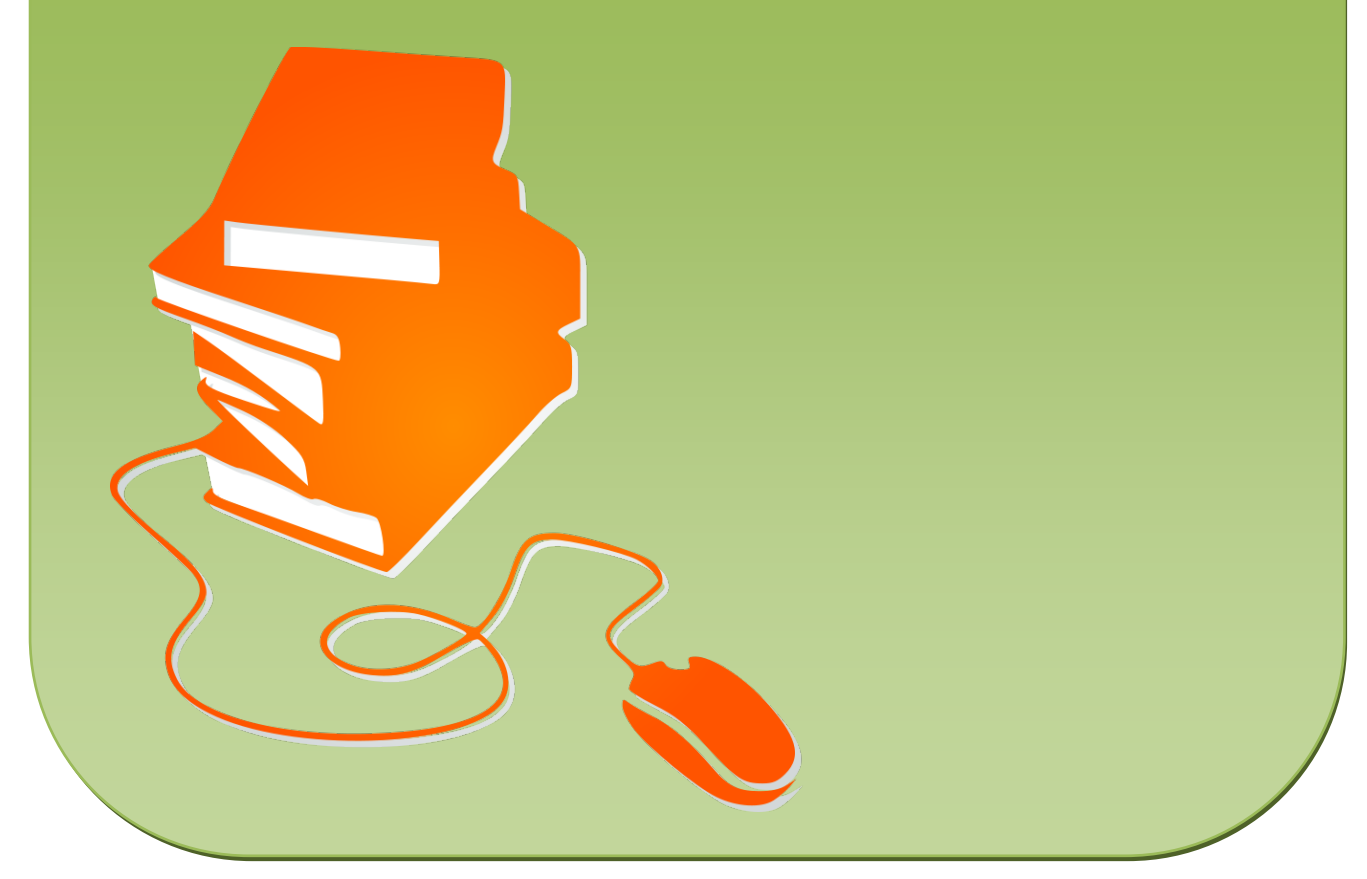

© Copyright school-scout.de / e-learning-academy AG – Urheberrechtshinweis (® erser Material-Vorschau sind Copyright school-scout.de / e-learning-academy AG – Urheberrechtshinweis<br>Iearning-academy AG. Wer diese Vorschause